Anexa nr. I (Anexa nr.1 la normele metodologice) 29. 2 2019 g  $7\%$ UNITATEA: SPITAL Arto)

**JRGE** 

**117A7** 

ANEXA

C SUPERIOR,

**BUGET DE VENITURI SI CHELTUIELI** 

ORDONA

 $k_{\rm U}$  $\mathcal{F}_{\lambda}$ 

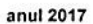

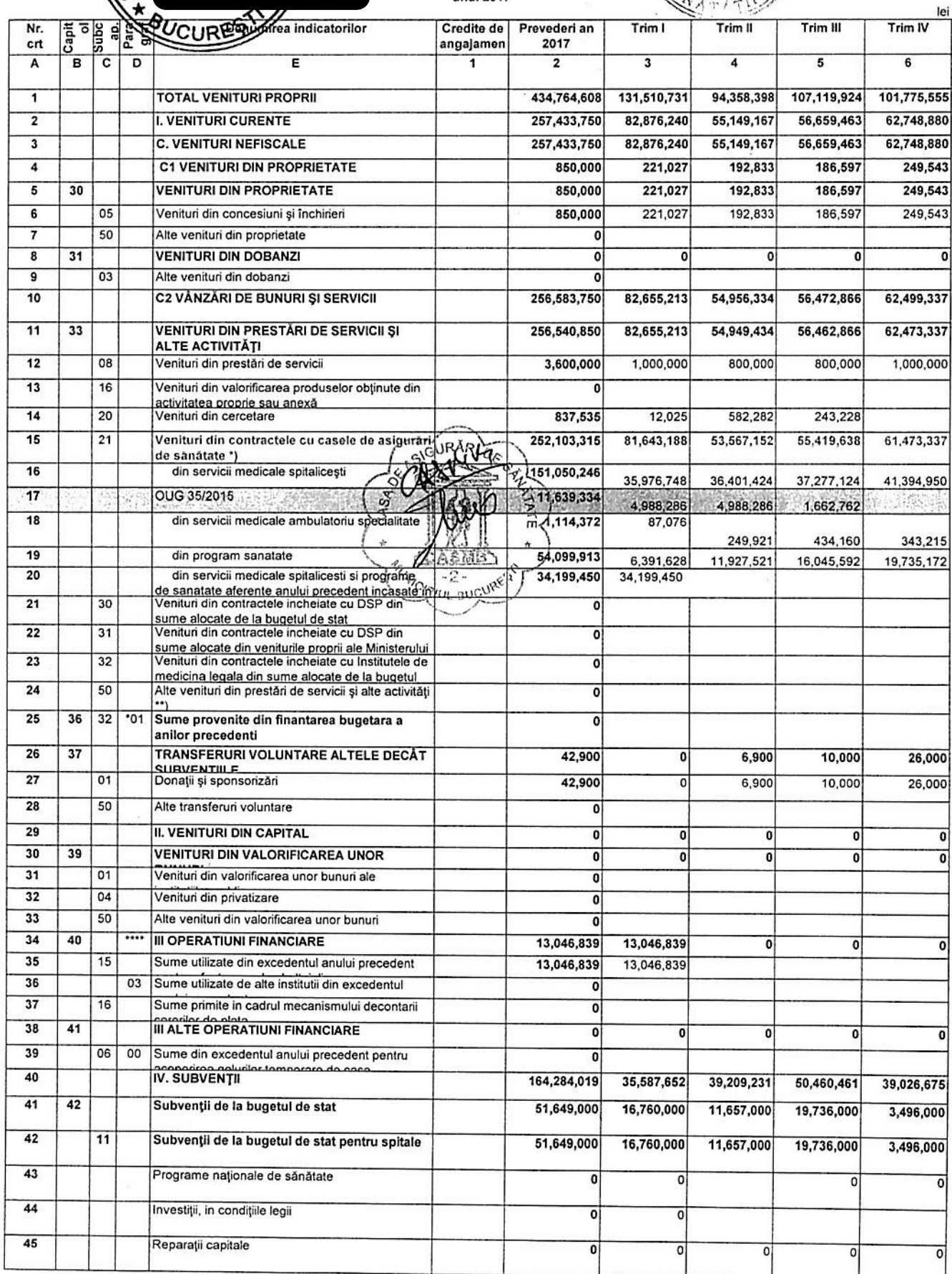

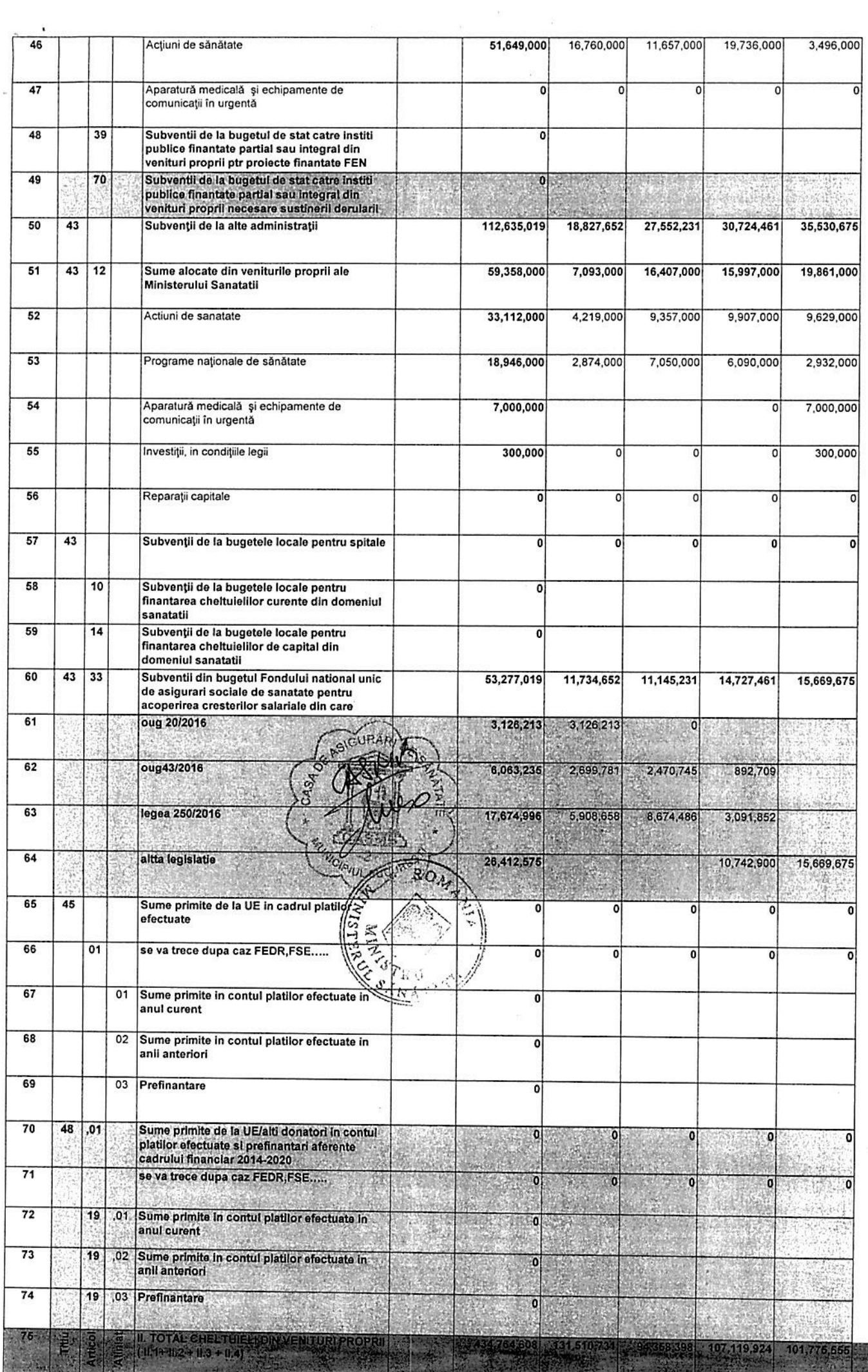

 $\ddot{\phantom{1}}$ 

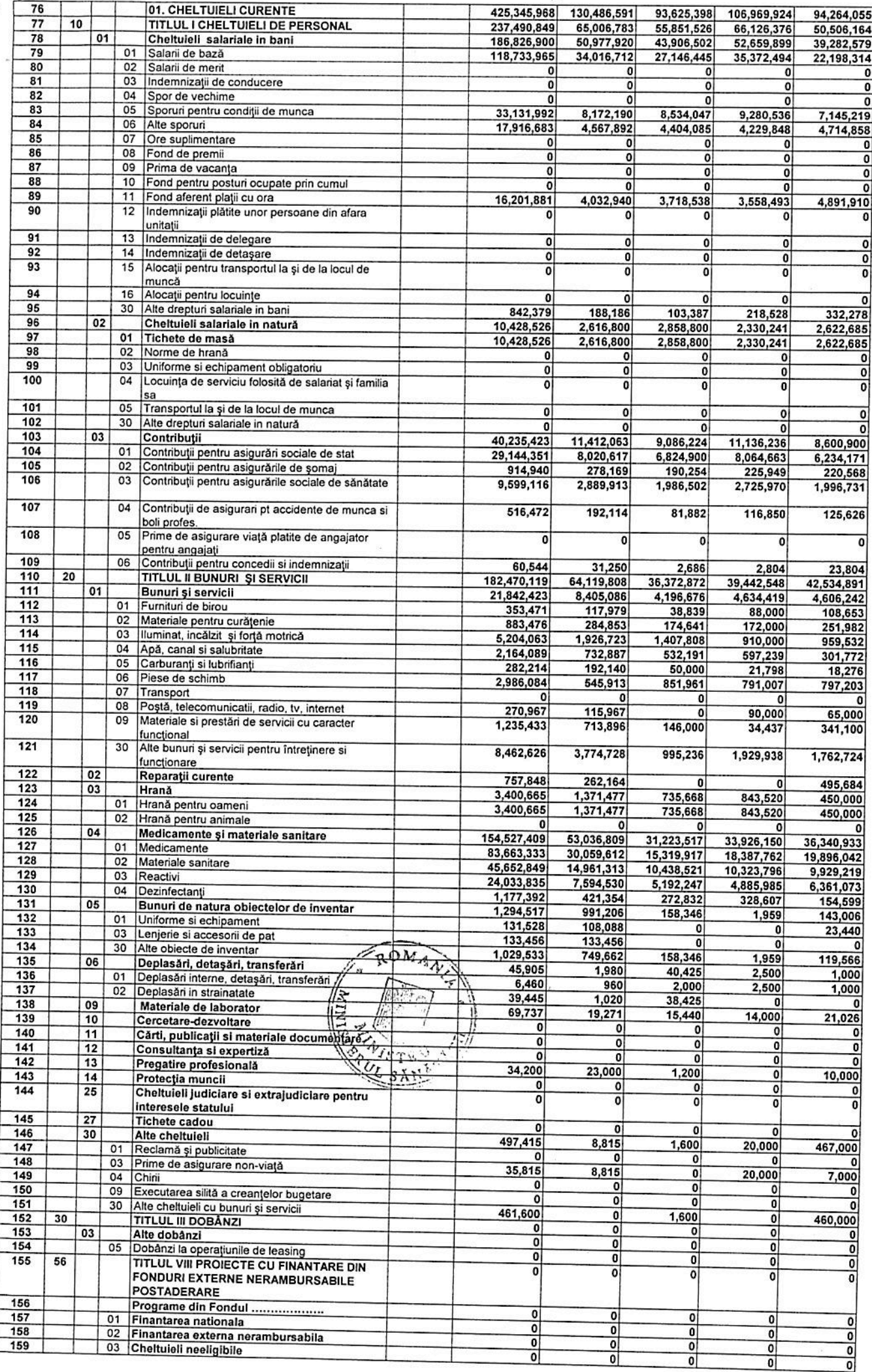

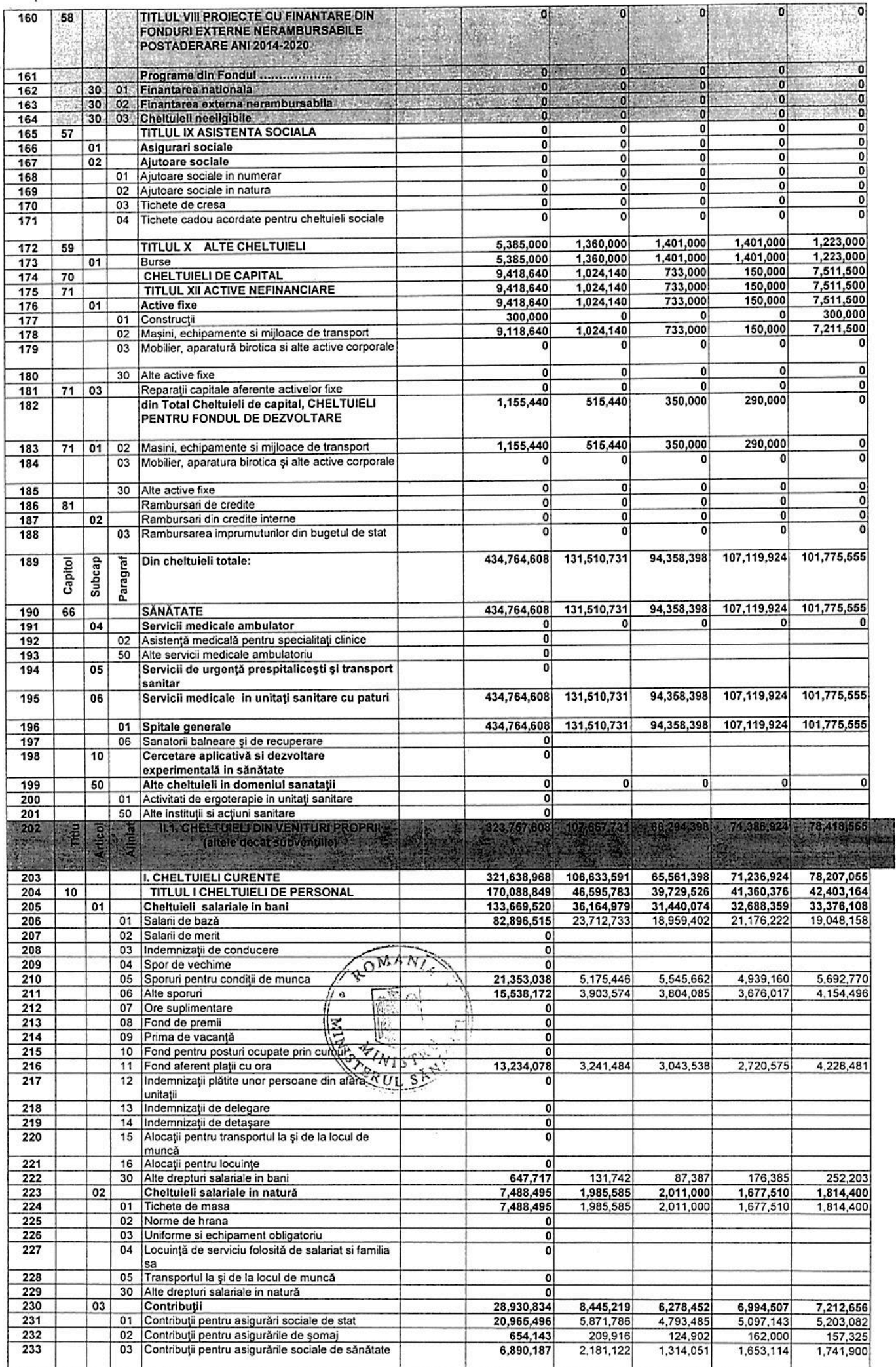

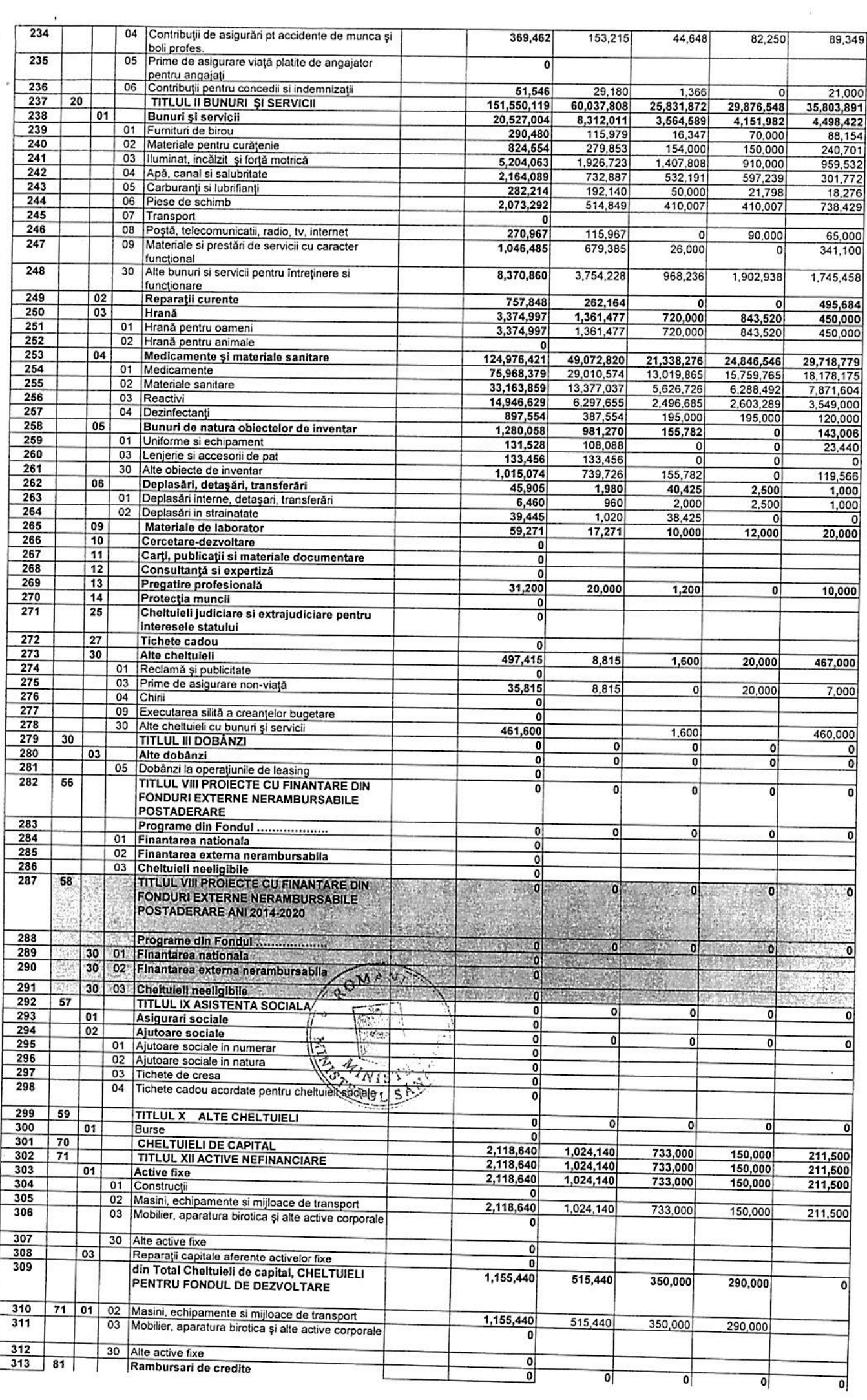

 $\mathbf{J}_\mathrm{c}$ 

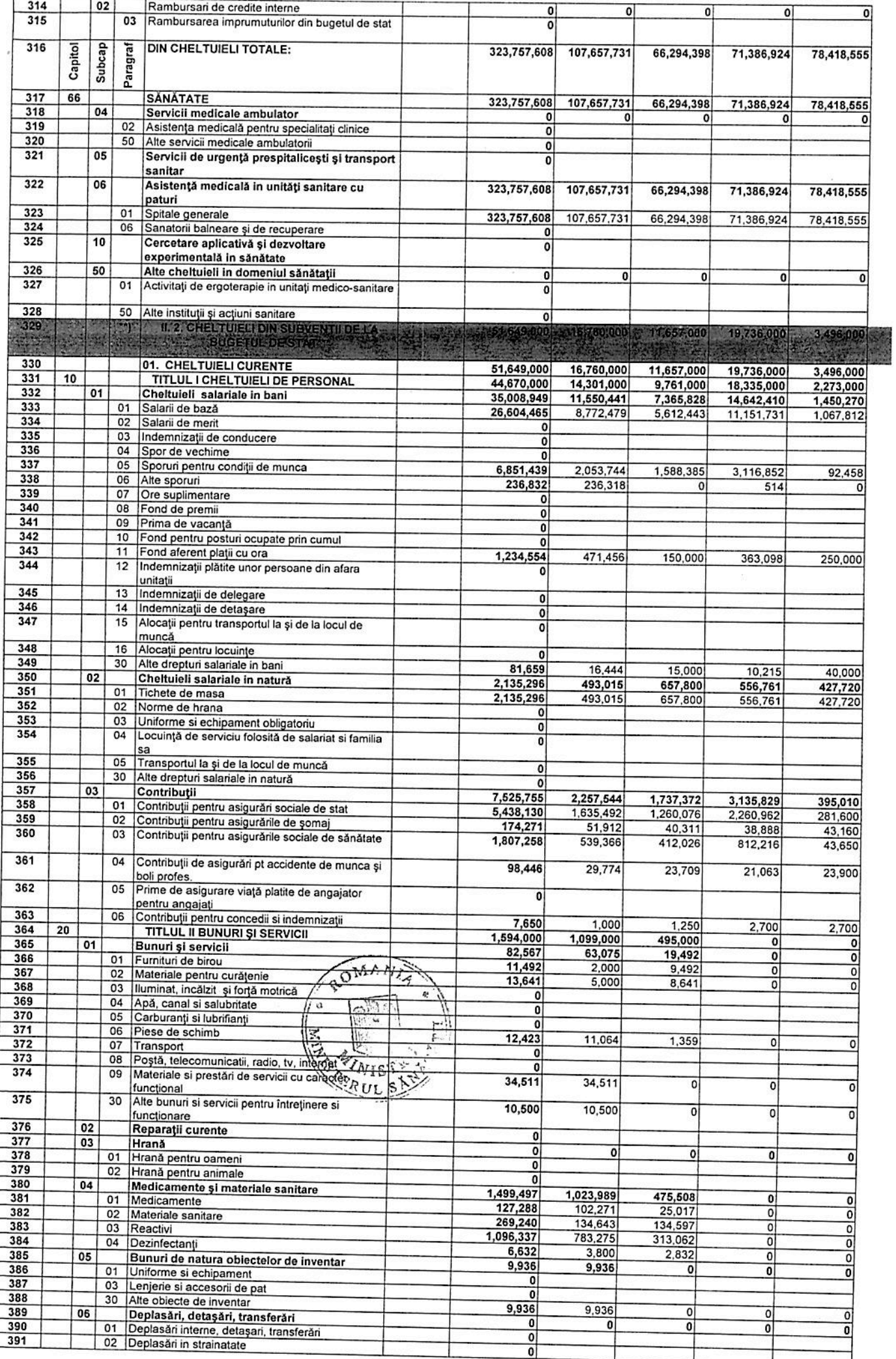

ſ

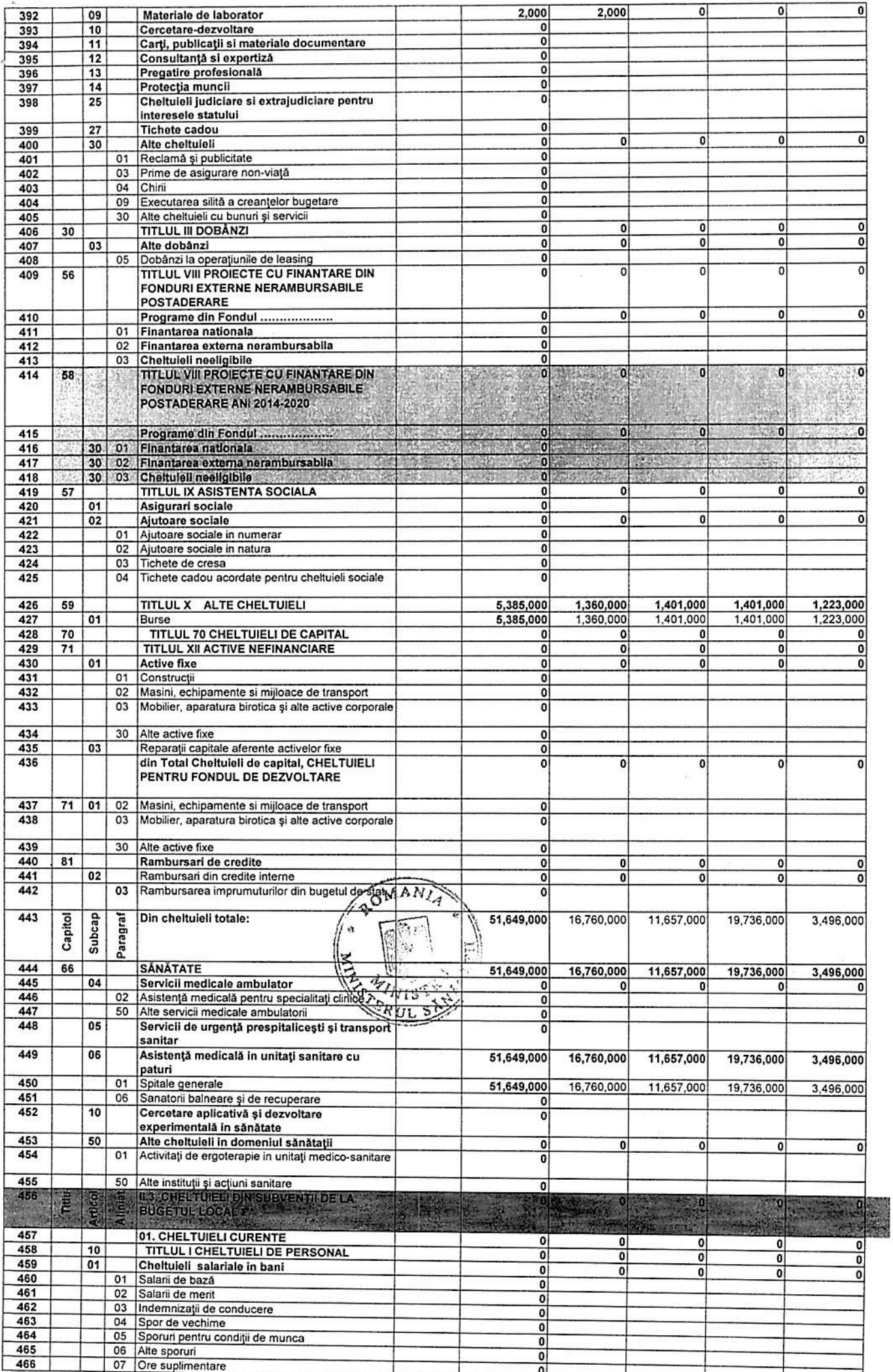

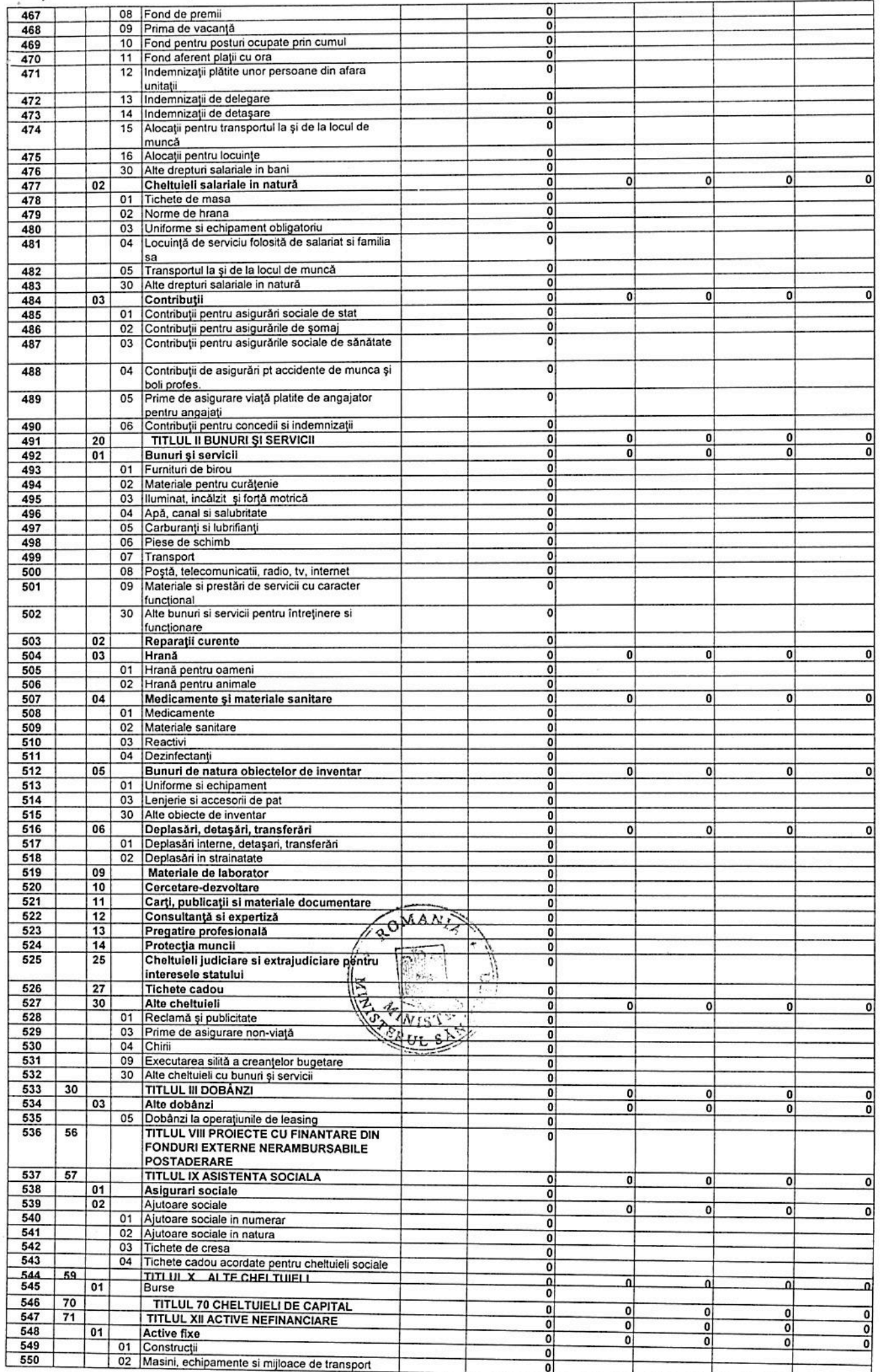

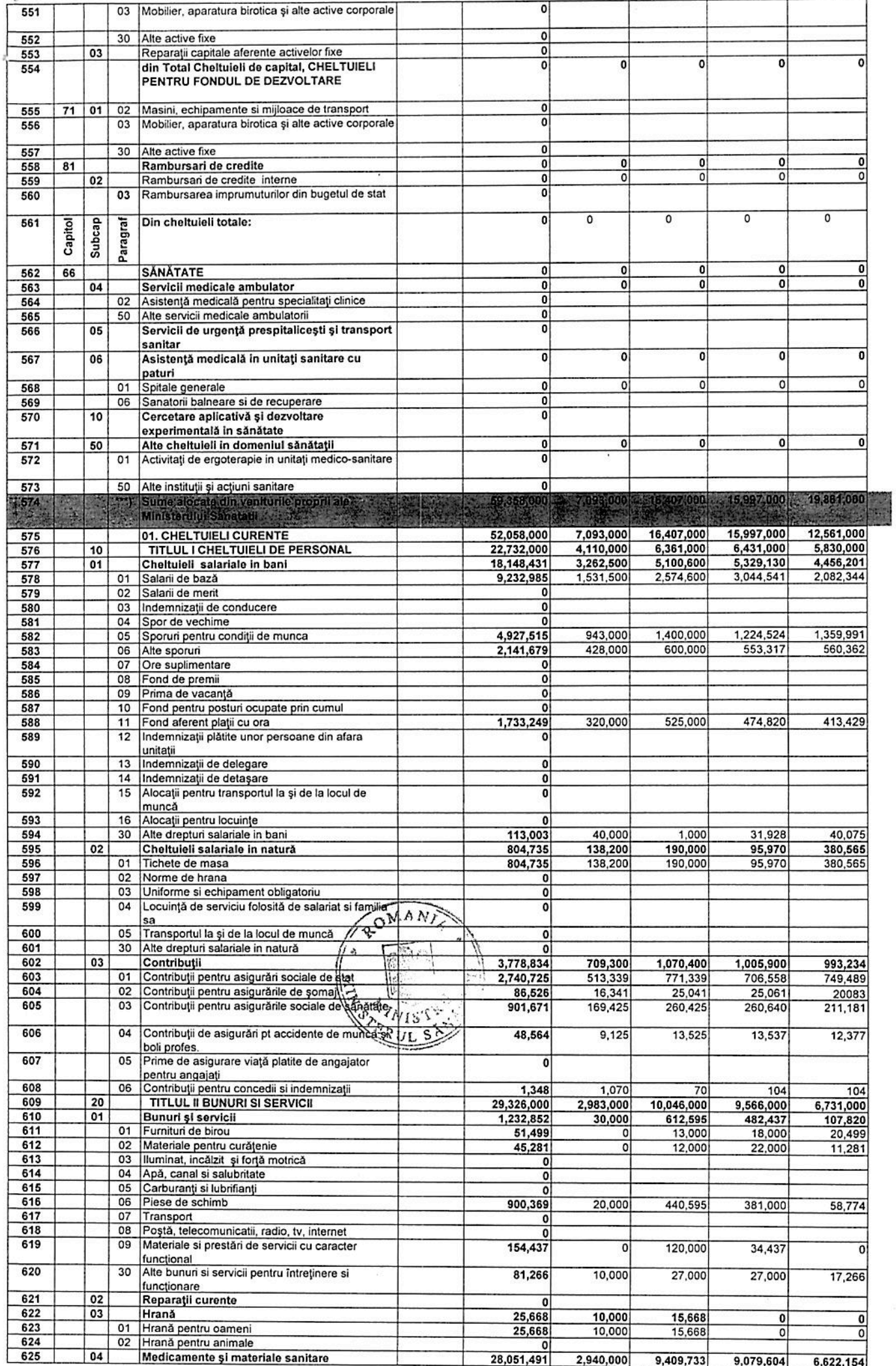

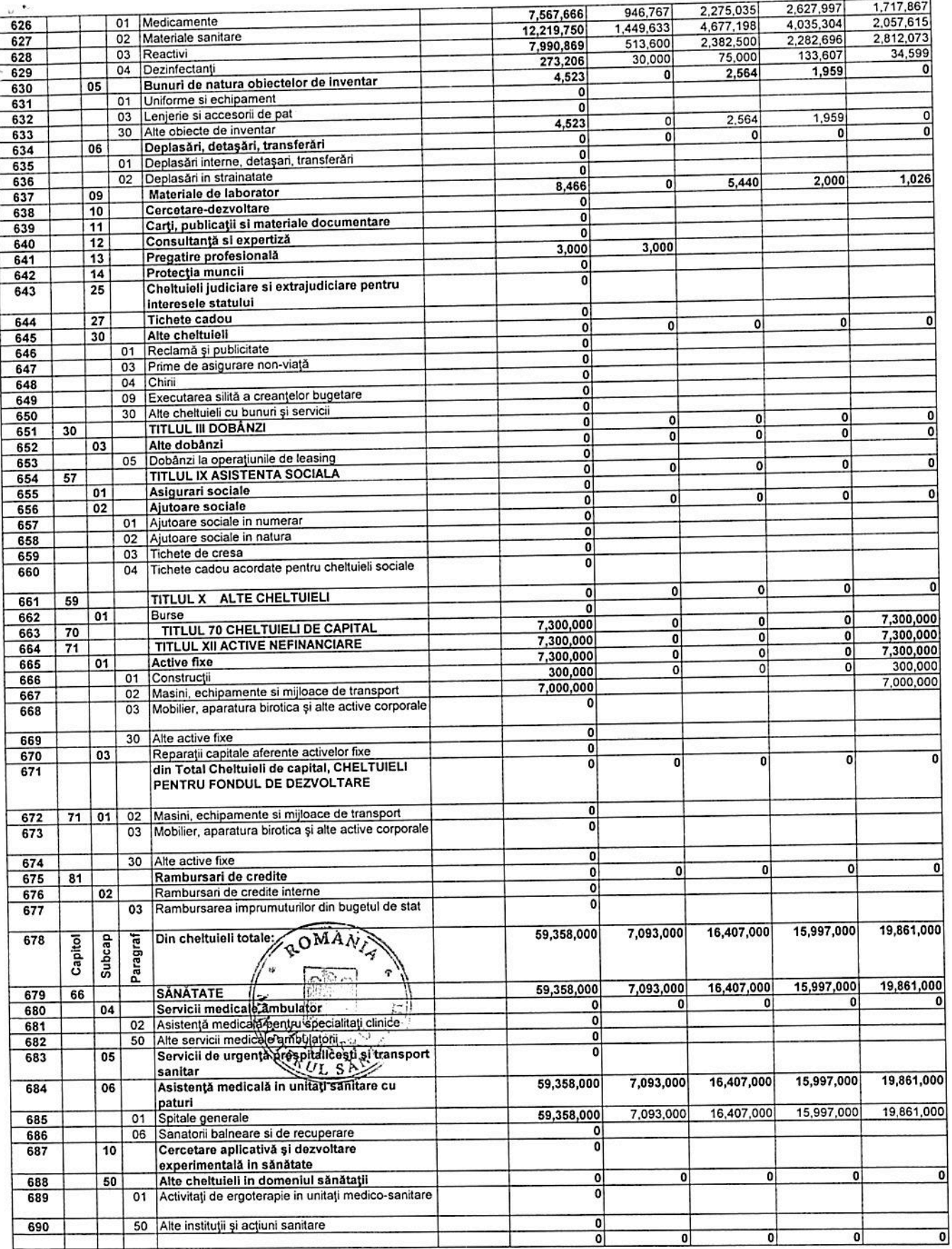

 $\overline{\mathcal{A}}$ 

") se includ si actele aditionale la contracte de induesiate cu casele de<br>
"Is e cupind supplete adoptionale la contracte de indugente cu casele de<br>
"Is e cupind supplete adoptionale and the advised in the same care sunt i

spita

asificatie a veniturilor, in concordanta cu Ordinul MFP 1954/2005, ptr aprobarea Clasificatiei indicatorilor privind finantele publice.

**DIRECT** 

INTOCMIT,